# **Configure features**

**Configure features** contains a number of features that may be enabled/disabled globally by the Site Administrator. You can access it from the quickaccess menu under Configure features.

(The video above is taken from the [Core plugins and configurable features](https://totara.community/course/view.php?id=591) course in the Totara Academy).

#### Shared service settings

When navigating to **Configure features** you will arrive on this page. In this section you can configure the Totara settings that are available regardless of which products you have installed.

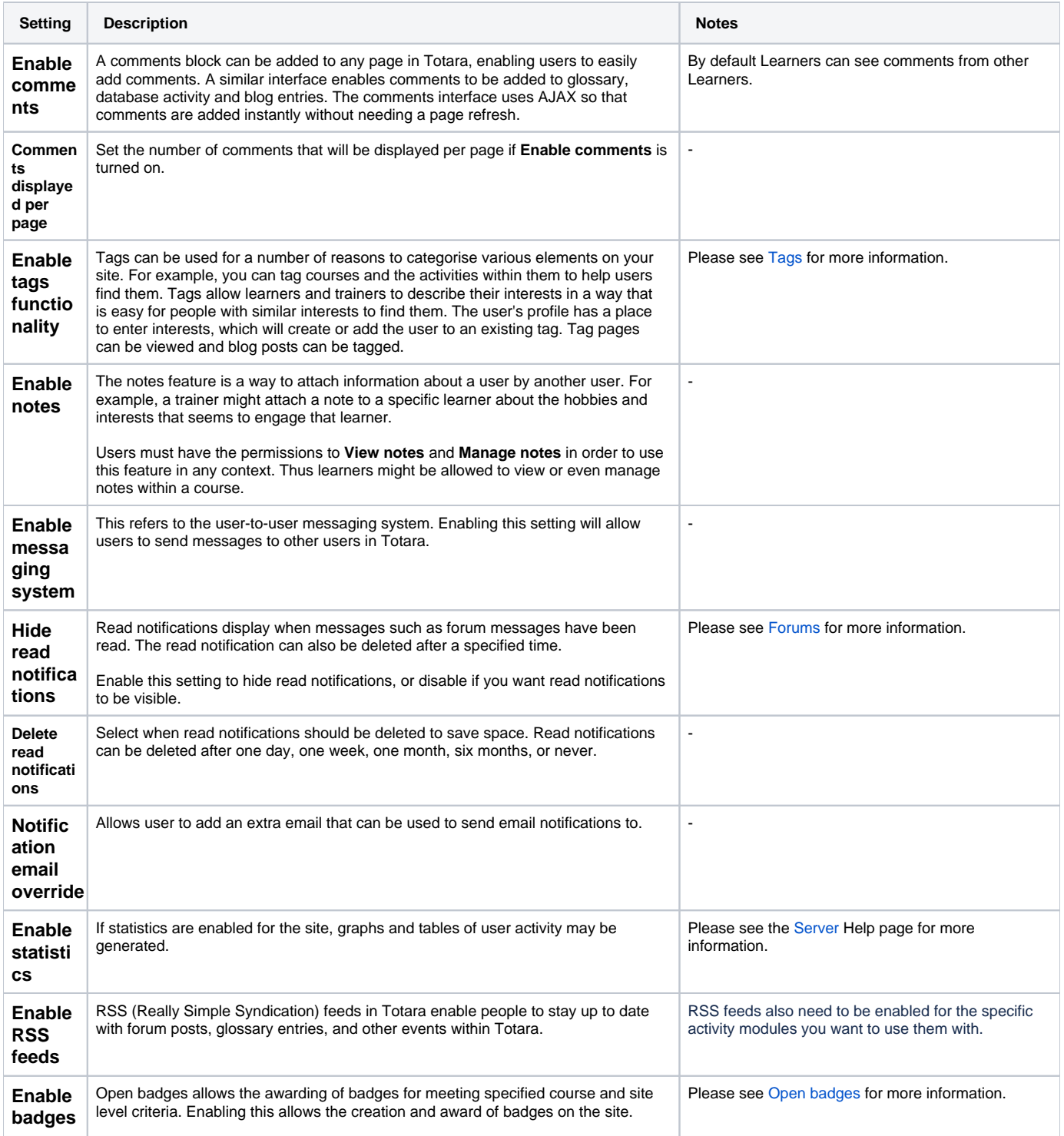

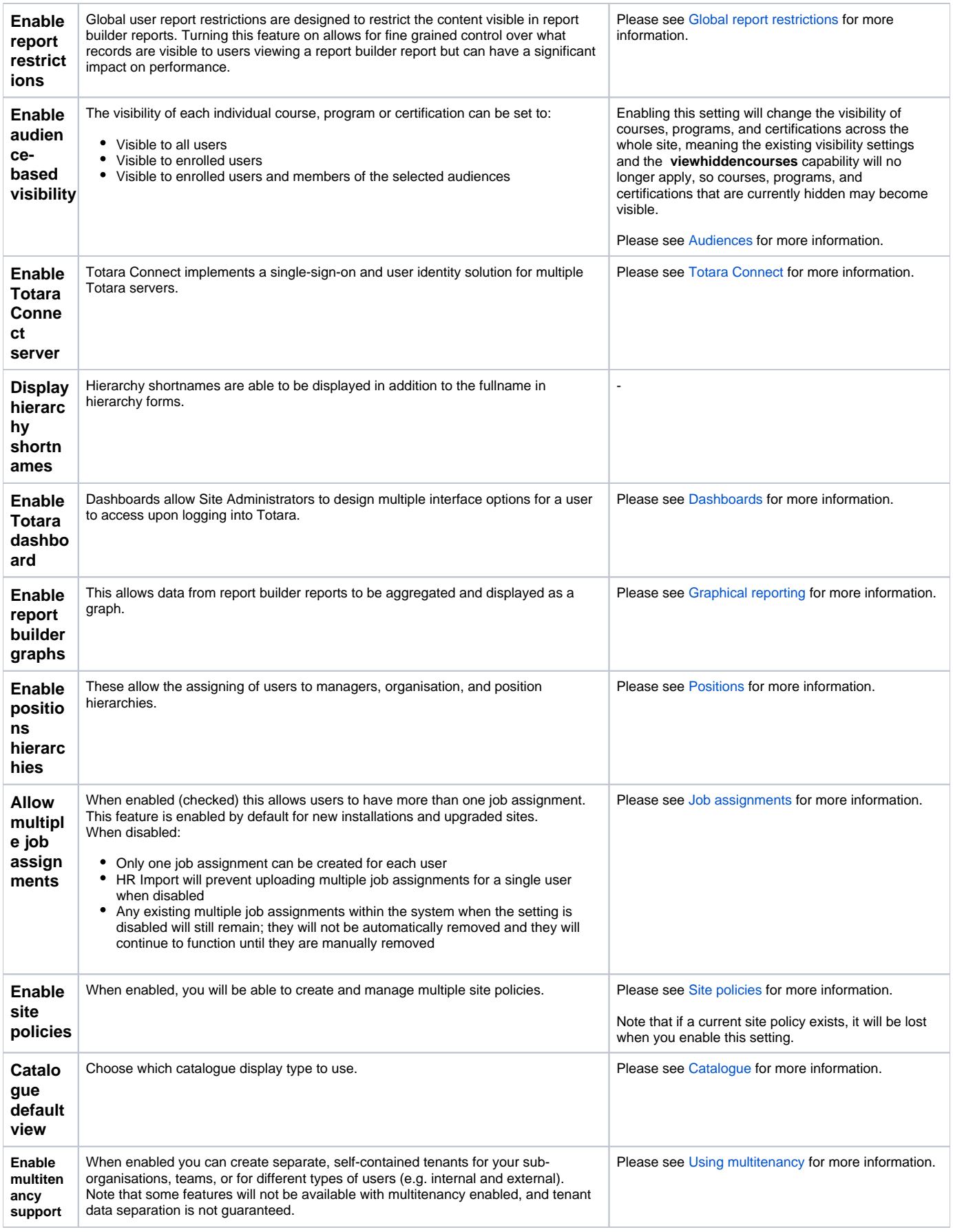

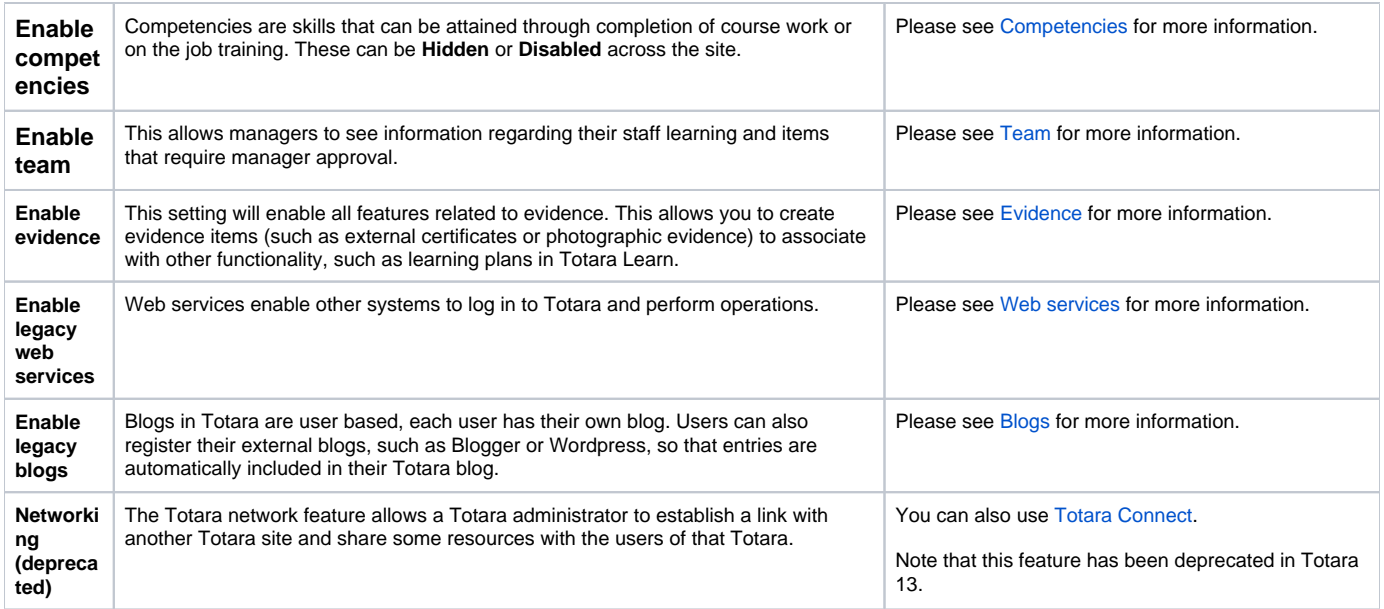

## Learn settings

Navigate to Quick-access menu > Configure features > Learn settings to configure various features and settings in Totara Learn.

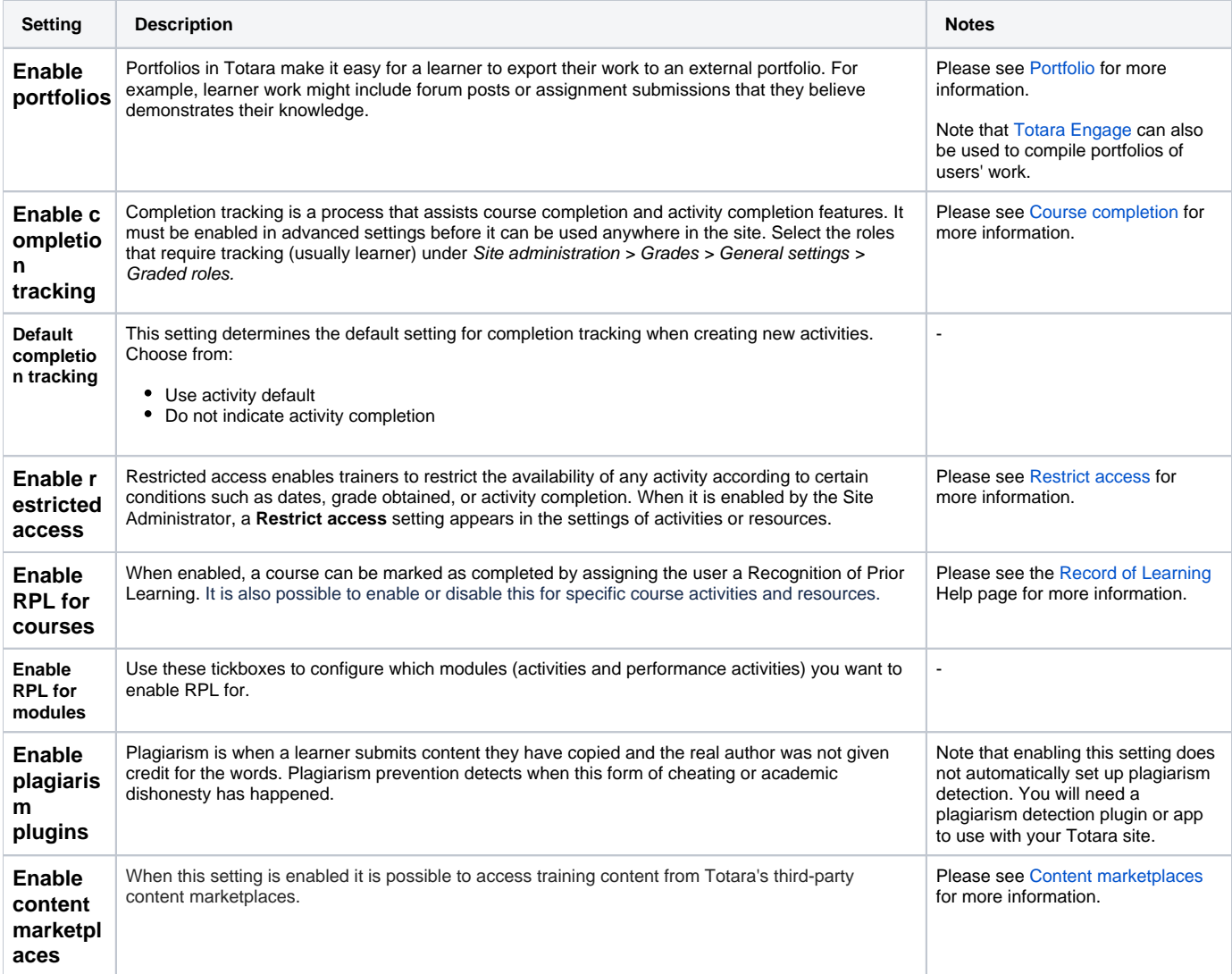

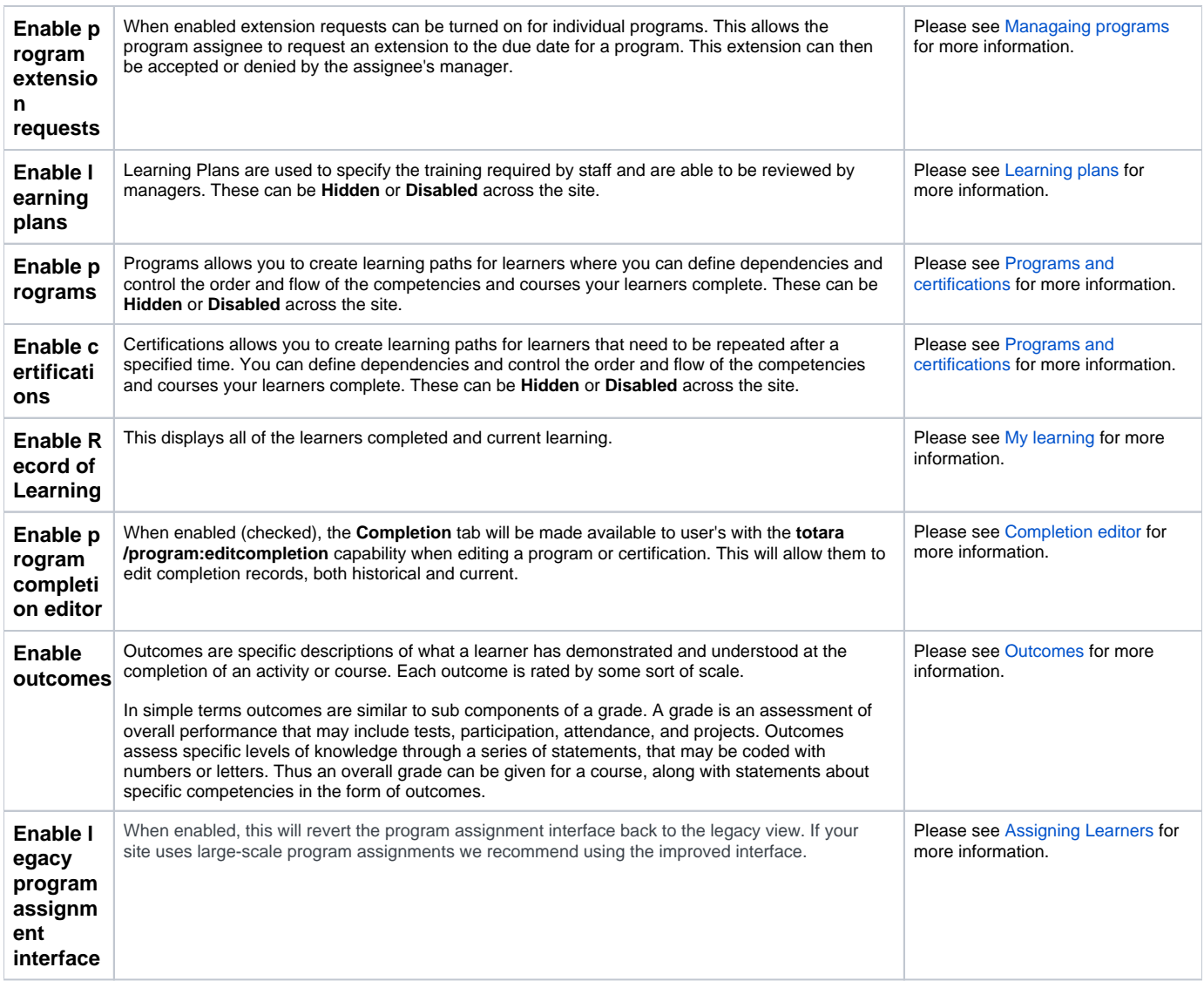

#### Totara Perform

Navigate to Quick-access menu > Configure features > Perform settings to enable various features in Totara Perform.

Here you will also see a range of legacy settings. These settings relate to performance management features in earlier versions of Totara Learn, which will be deprecated in future versions of Totara. For now, legacy features exist to enable organisations currently using them to migrate to Totara Perform features.

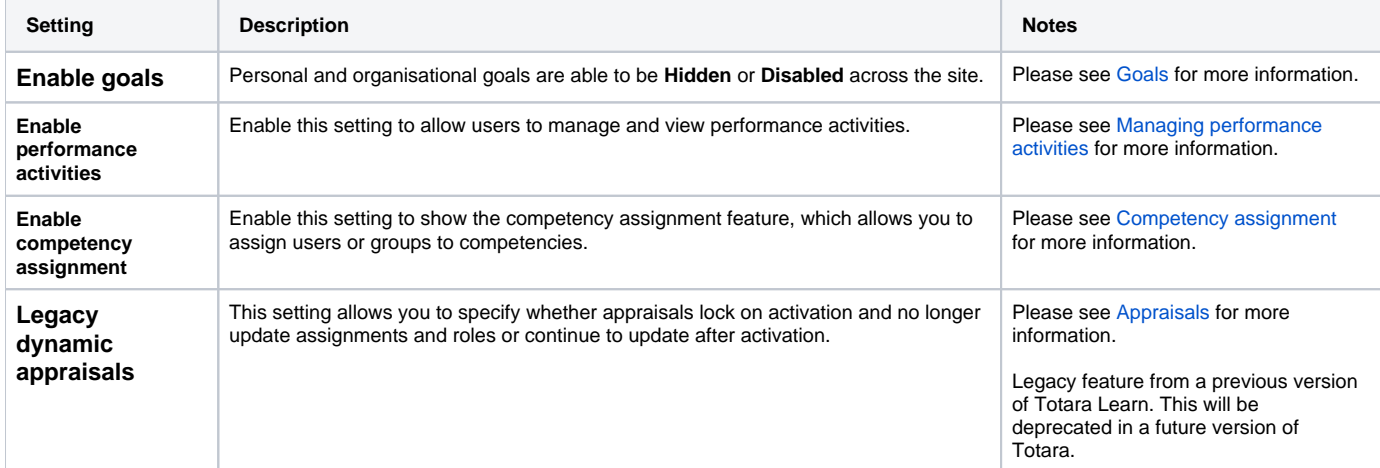

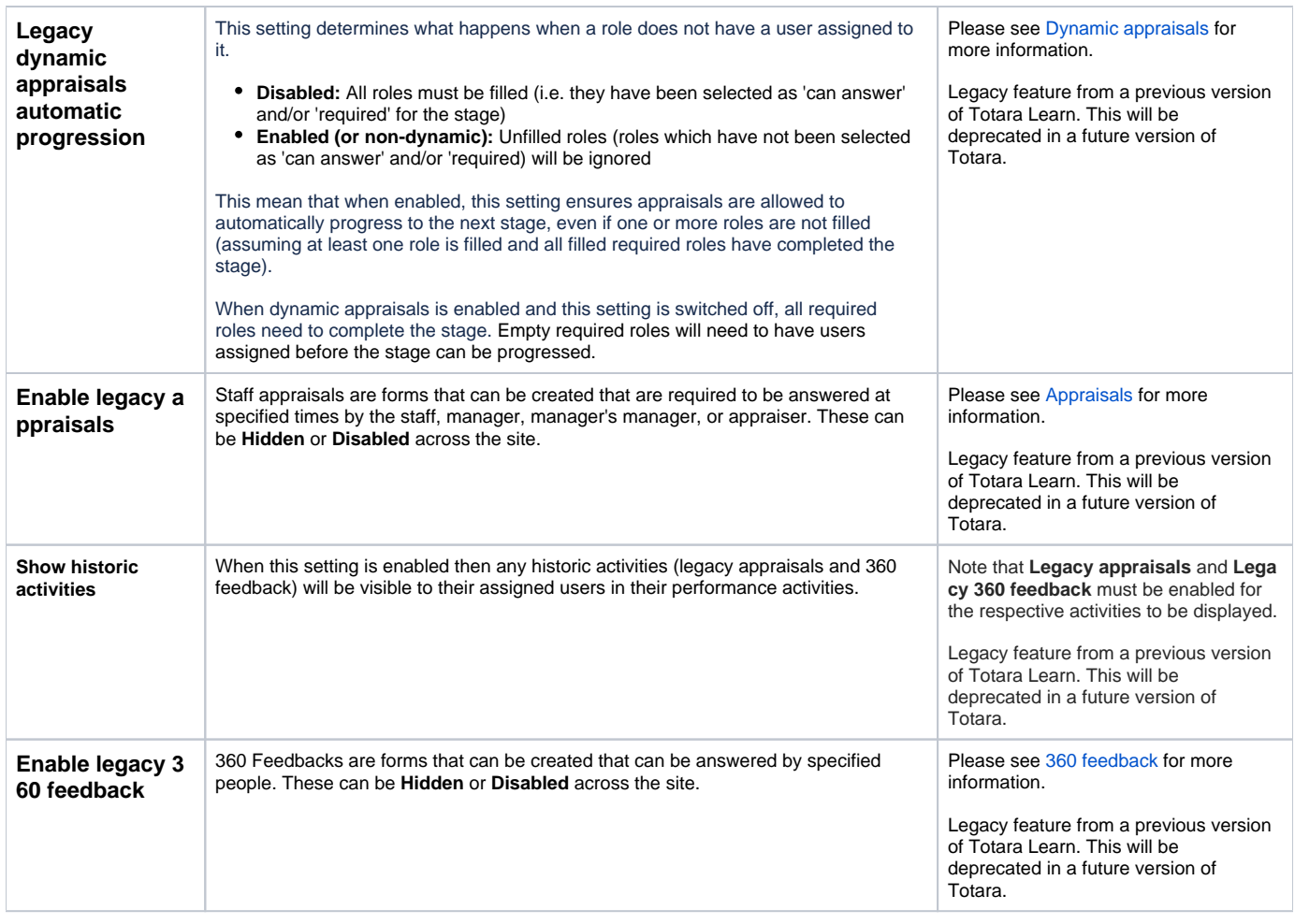

## Totara Engage

Navigate to Quick-access menu > Configure features > Engage settings to enable various features in Totara Engage.

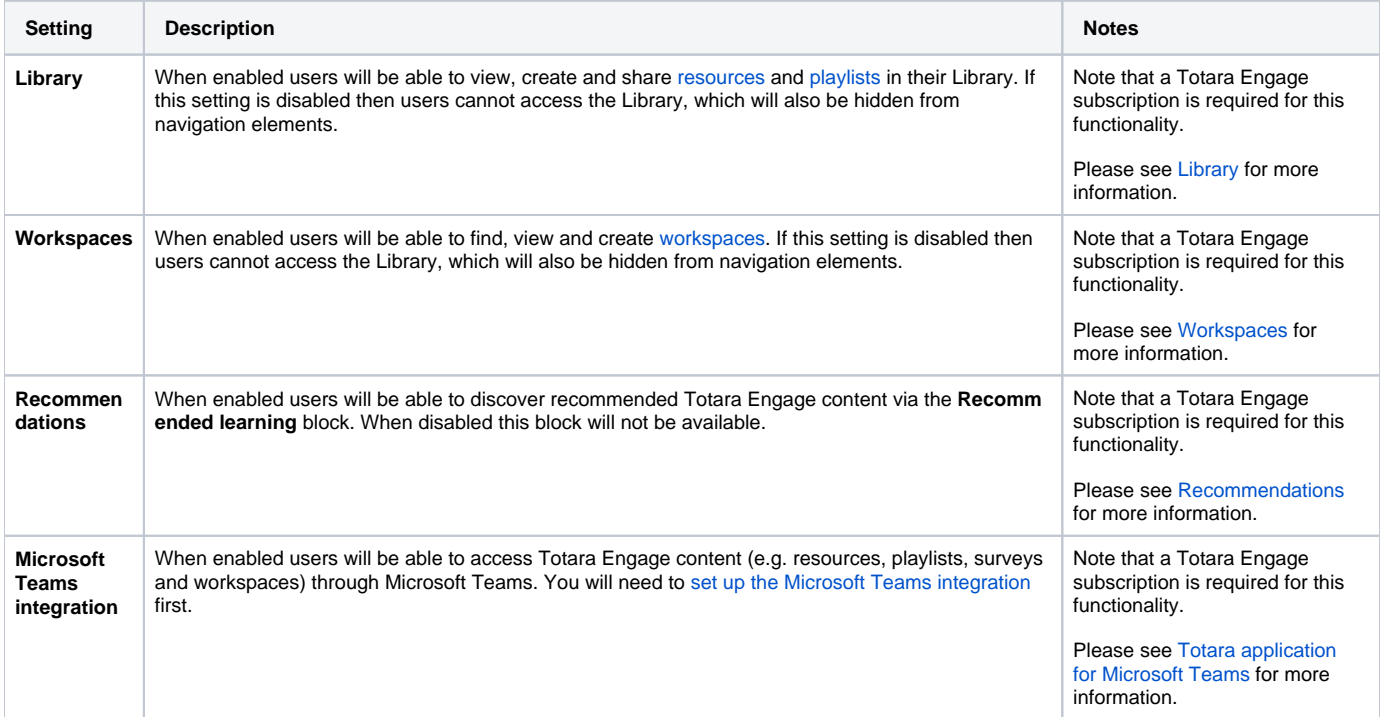

## Totara Academy

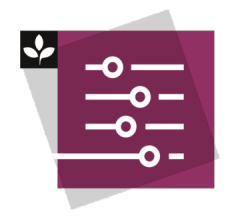

The Totara Academy has a whole course dedicated to using [Core plugins and configurable features](https://totara.community/course/view.php?id=591) in Totara. Here you can learn more on how to use Plugins and Advanced Features, see best practice, and give it a go yourself.